● 衛 星 デ ジ タ ル 放 送 の チ ャ ン ネ ル 修 正

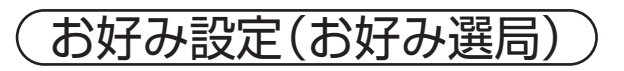

1

## **衛星デジタル放送のチャンネル修正**

(チャンネル設定(デジタル放送)) (お好み設定(お好み選局)

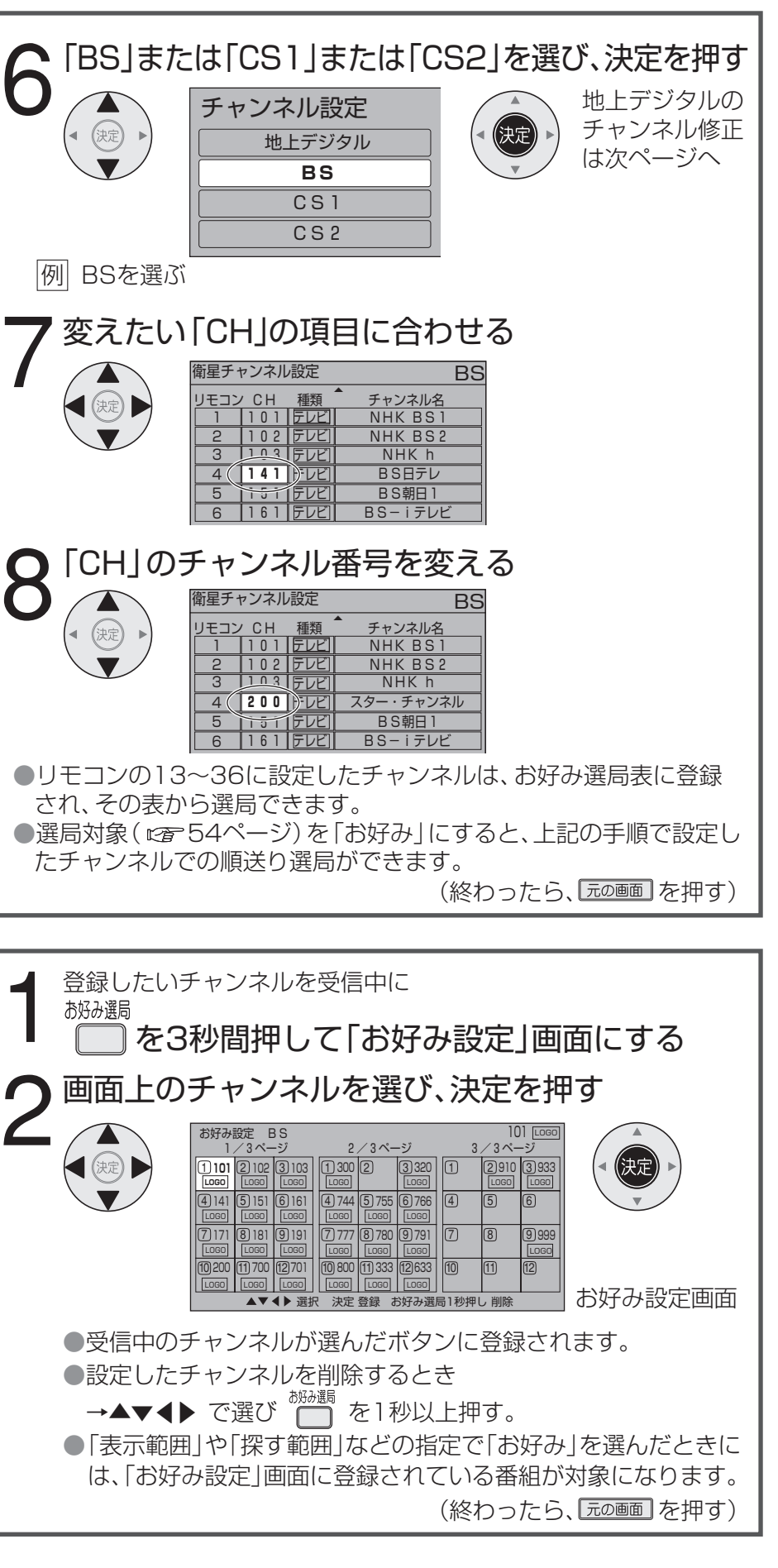

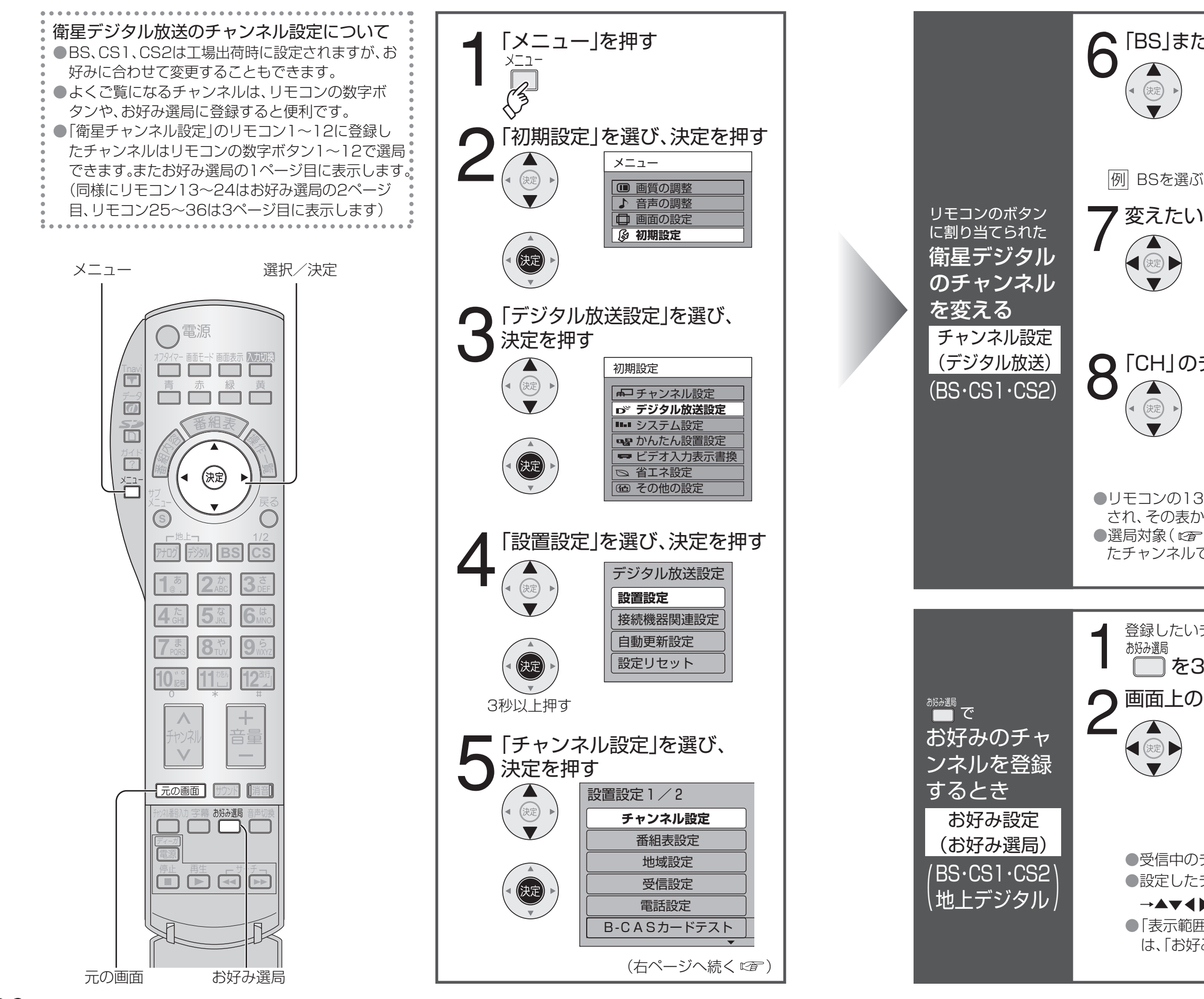